#### **PyMapLibfor Rapid Development of Geospatial Data Analysis Tools**

Wei Wan, Lan Zhao, Jaewoo Shin, Shandian Zhe, Carol Song Presented by Larry Biehl

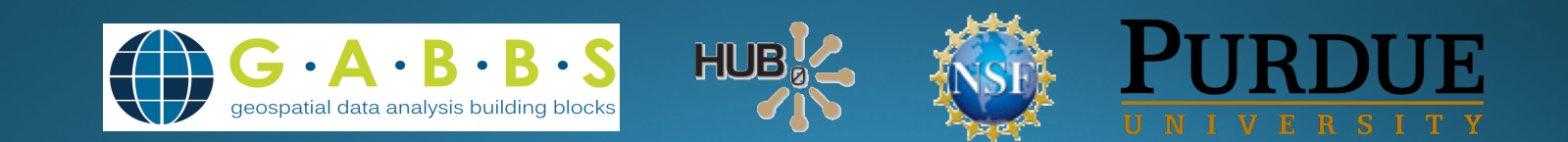

# Outline

- Introduction (HUBzero and GABBS)
- Motivation
- · System Design
- · Implementation
- Use cases
- Conclusion

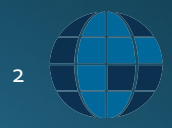

#### Introduction to HUBzero

- An open source science gateway platform
- Collaborative research environment for community
	- · Groups, projects, blogs, wikis, forums, tickets
- Data sharing and publication
- Tool development and contribution
	- · Desktop tools launched in a OpenVZ container
	- User interaction through web browser via VNC and HTML5
- · Education support
	- · Courses, tutorials, lectures, groups

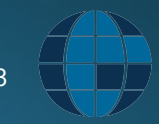

# The HUBzero Community

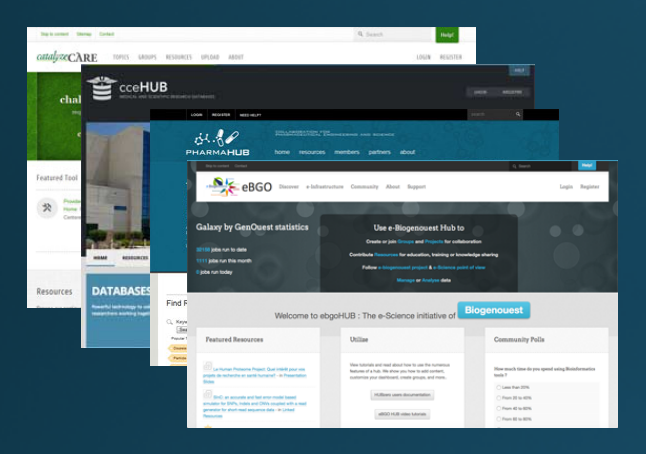

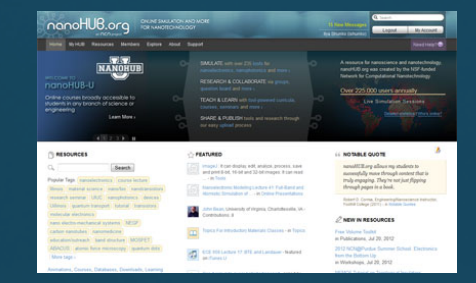

Nanotechnology

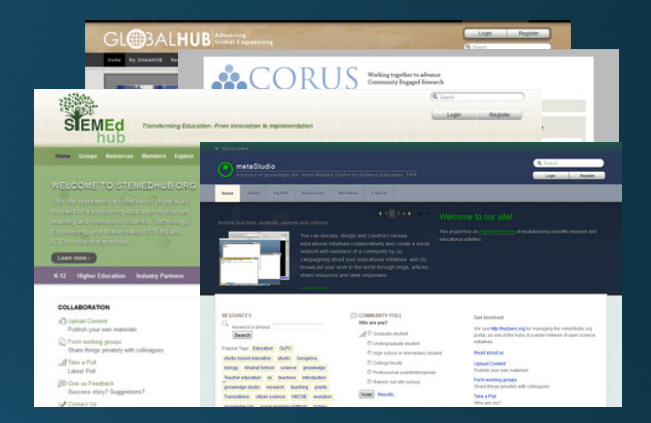

#### Medical Research

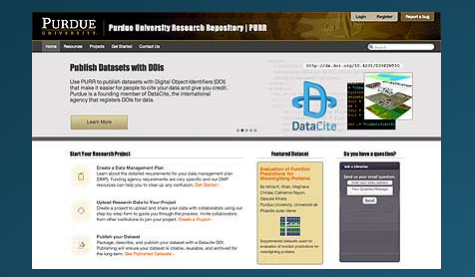

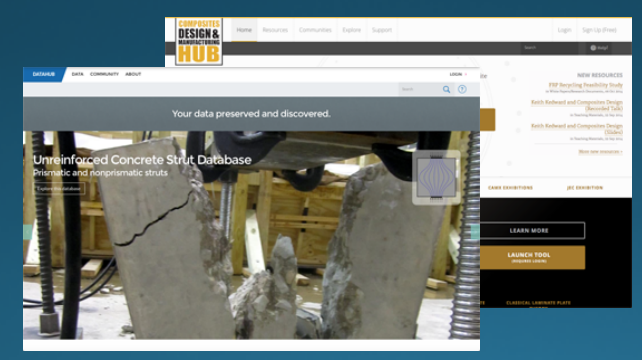

#### Education, Outreach

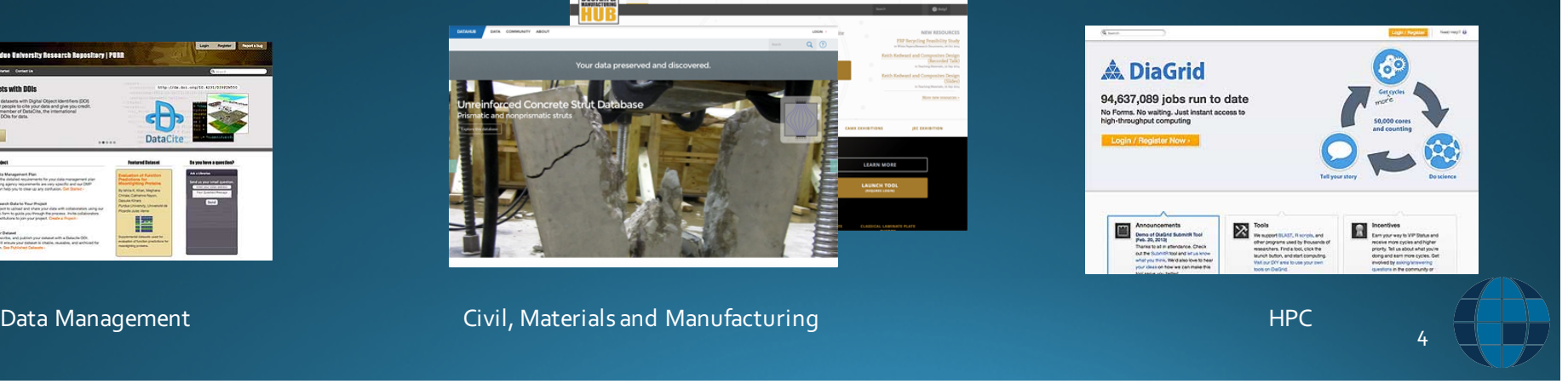

### **GABBS Project**

- Geospatial Data Analysis Building Blocks (GABBS)
- A project funded by the NSF DIBBS program
- Develop reusable building blocks for geospatial data management and processing using the HUBzero platform
	- A missing piece of the HUBzero platform
	- Addressing the ever-increasing need of utilizing and analyzing geospatial data
- More info at: https://mygeohub.org/groups/gabbs

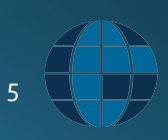

# Why PyMapLib?

- HUBzero tools are desktop applications running inside a virtual container (OpenVZ)
- Lack of easy to use open source map libraries for HUB tool developers
- Existing geospatial mapping libraries
	- Google Maps, OpenLayers, Leaflet for web applications
	- Mapnik lack support for interactive operations
	- GRASS, GeoTools Java library, QGIS complex and require GIS expertise

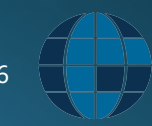

### What does PyMapLib do?

- A generic framework for geospatial data visualization
- Lower the barrier of developing map enabled geospatial tools for non-expert scientific users
- Features:
	- Common geospatial data types and protocols
	- . User interaction with the map for input selection or output display and exploration
	- · Simple geospatial data analysis and visualization
	- · Light weight
	- Minimal programming effort

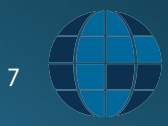

# System Design

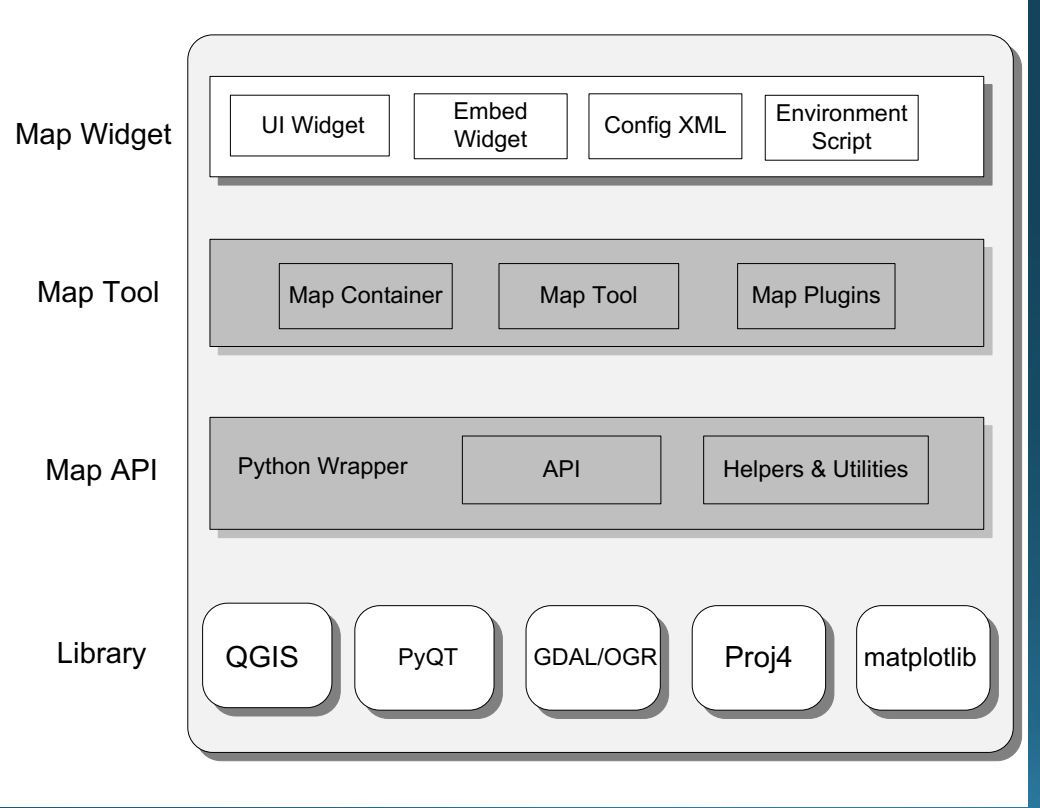

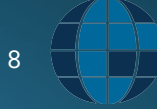

#### More about implementation

- Follow Google Maps API style
- Use PyQGIS as the basic geospatial data rendering engine
- Configurable map tools for the map viewer widget
	- Pan, zoom, select, map tips, layer management, map overview, map value
- Default map viewer widget
	- Import as a QT widget and extend as needed in Python code
	- Embed as-is in Java or C++ tools
- Not HUBzero specific, can be used in any standalone python program

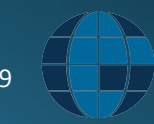

### Sample code snippet

Add an Open Street Map as the base layer

self.map = gabbs.maps.Map("WorldMap") self. map.setMapCenter(-86, 39) self.map.setMapZoom(7) self.map.setMapScale(3, 9) self.mapContainer.addLayer(self.map)

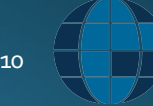

# Sample code snippet

Add map tools to the map viewer as toolbar buttons

self.mapContainer = gabbs.maps.MapContainer() self. mapContainer.setLayerControl(True) self.mapContainer.setPanControl(True) self.mapContainer.setZoomControl(True, size = "CUSTOM", options = "ZOOMIN, ZOOMOUT") self.mapContainer.setSelectControl(True, size = "CUSTOM", options = "SINGLE, RECTANGLE, POLYGON") self.mapContainer.setPlugin("drawing")

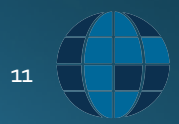

# Sample code snippet

Add the map viewer widget

self.appLayout.addWidget(self.mapContainer)

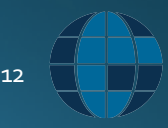

#### Use Case I - Winter Weather Data Explorer

- · Multi dimensional atmospheric dataset visualization tool
- · GRIB, NetCDF
- Temporal and geospatial queries
- Interactive map display and exploration
- · MySQL fabric DB, REST API, PyMapLib

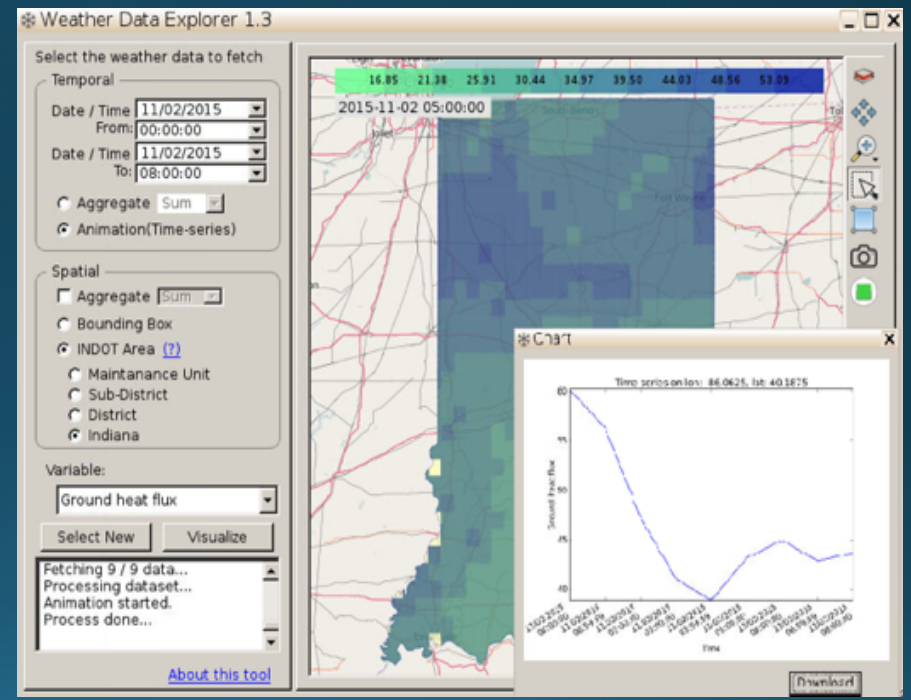

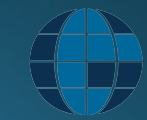

13

### Winter Weather Data Explorer

#### • Demo

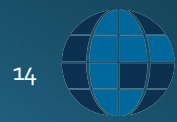

#### Use Case II - Fine-scale Land Allocation Tool (FLAT)

- · Downscale national agricultural data to pixel level
- · Biophysical measurements and statistics processing
- Python, R, GAMS, PyMapLib
- · Render model result over tiled global county maps
- · Development time: 3 months, 1 graduate student

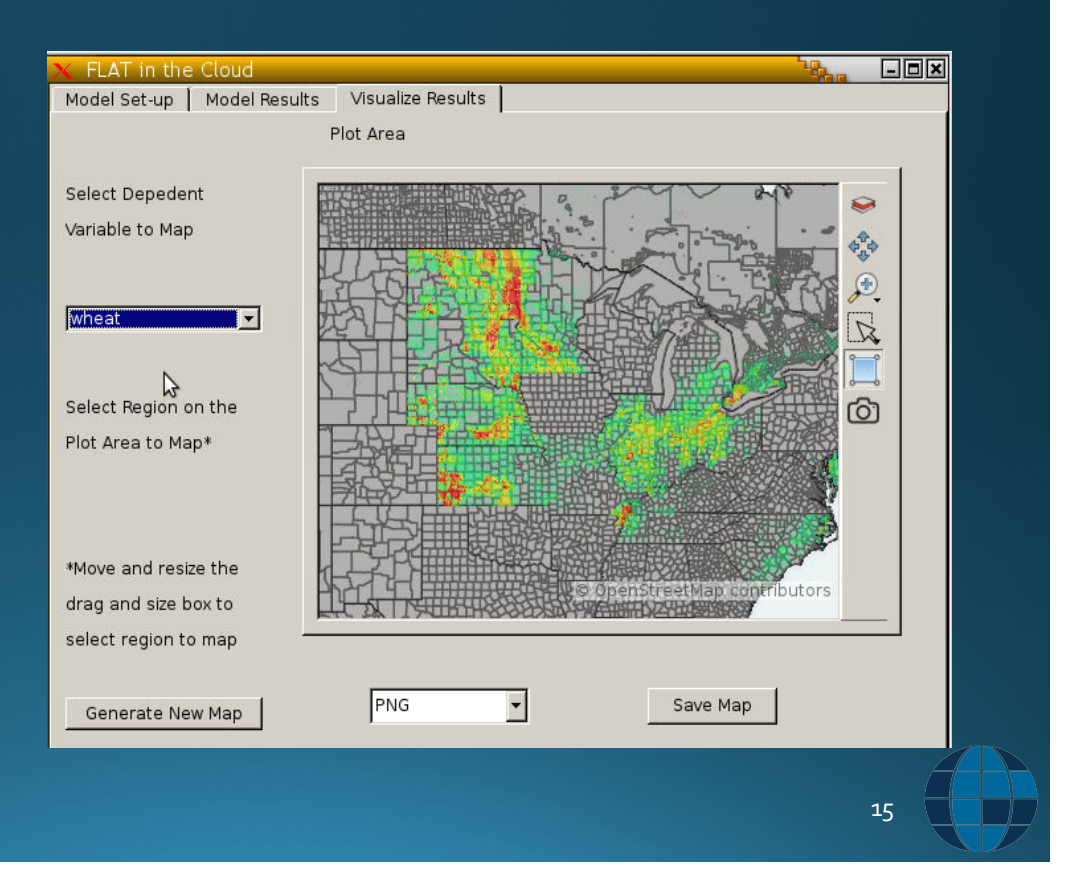

#### Use Case III - AgMIP Data Aggregator

- Agricultural Model Intercomparison<br>project (AgMIP) initiative
- Help connect social scientists to the<br>large global gridded crop model<br>intercomparison data archive
- Data browsing, downloading,<br>aggregation, and visualization
- · Java, GlobusOnline, PyMapLib,
- An example of embedding<br>PyMapLib map widget into a Java tool

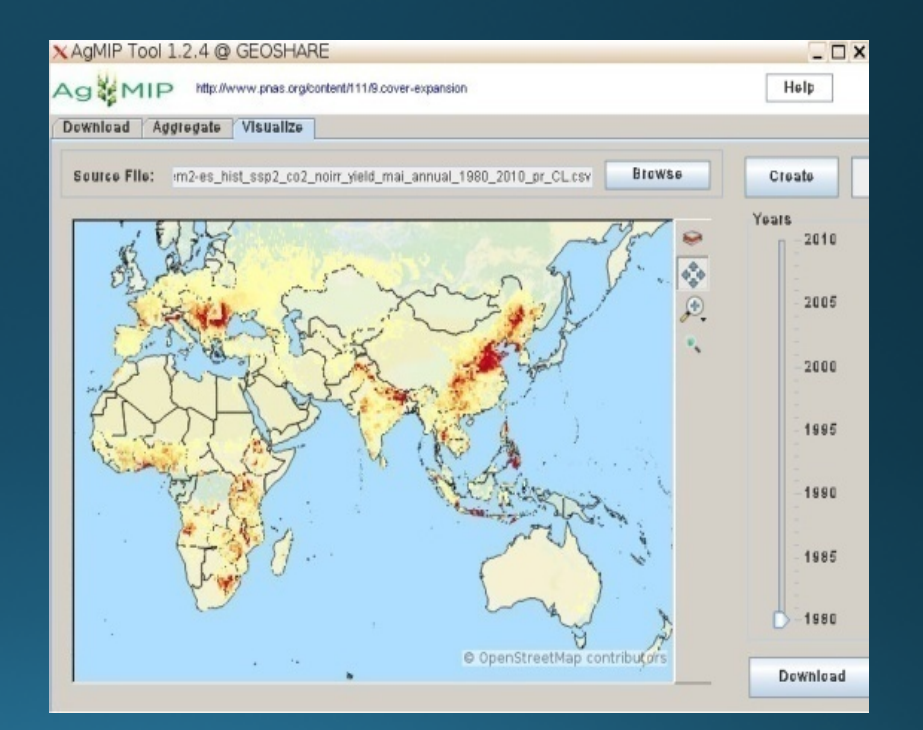

# Conclusion

- A general purpose Python map library
- Part of the GABBS project to build reusable geospatial data<br>analysis software building blocks
- Makes it easy for non-GIS experts to add map rendering and visualization capabilities to their desktop applications
- Applied in several use cases to help scientists web enable their geospatial data processing and analysis tools using the HUBzero platform
- https://github.com/waneric/PyMapLib
- Contact: cxsong@purdue.edu, lanzhao@purdue.edu

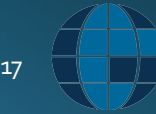

### Acknowledgement

. This work has been supported in part by the NSF grant #1261727

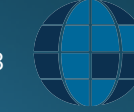